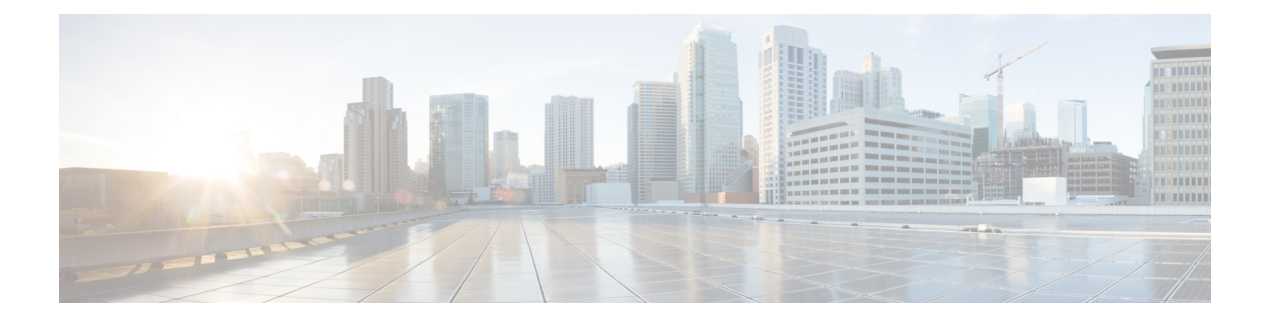

# **Nausf SoRProtection**

- [OpenAPI,](#page-0-0) on page 1
- [Info,](#page-0-1) on page 1
- [Servers,](#page-0-2) on page 1
- [Security,](#page-0-3) on page 1
- [Paths,](#page-1-0) on page 2
- [Components,](#page-1-1) on page 2
- [External](#page-3-0) Docs, on page 4

## <span id="page-0-1"></span><span id="page-0-0"></span>**OpenAPI**

OpenAPI Version: 3.0.0

## <span id="page-0-2"></span>**Info**

**Version**: 1.0.0 Title: Nausf SoRProtection Service **Description**: AUSF SoR Protection Service

### <span id="page-0-3"></span>**Servers**

**URL**: '{apiRoot}/nausf-sorprotection/v1' **Variables**: **API Root**: **Default**: https://example.com **Description**: apiRoot as defined in subclause 4.4 of 3GPP TS 29.501

## **Security**

 $-$  { }

```
- oAuth2ClientCredentials:
  - nausf-sorprotection
```
#### <span id="page-1-0"></span>**Paths**

#### **/{supi}/ue-sor**

```
Method: Post
 Parameters:
  - Name: supi
    In: path
    Description: Identifier of the UE
    Required/Optional: true
    Schema:
      Reference: 'TS29571_CommonData.yaml#/components/schemas/Supi'
 Request Body:
  Content:
    Application/JSON:
      Schema:
        Reference: '#/components/schemas/SorInfo'
  Required/Optional: true
 Responses:
   '201':
    Description: SorSecurityInfo
    Content:
      Application/JSON:
        Schema:
          Reference: '#/components/schemas/SorSecurityInfo'
   '503':
    Description: Service Unavailable
    Content:
      application/problem+json:
        Schema:
          Reference: 'TS29571_CommonData.yaml#/components/schemas/ProblemDetails'
```
### <span id="page-1-1"></span>**Components**

```
securitySchemes:
oAuth2ClientCredentials:
  Type: oauth2
  Flows:
    clientCredentials:
      tokenUrl: '{nrfApiRoot}/oauth2/token'
      scopes:
```
 $\mathbf{l}$ 

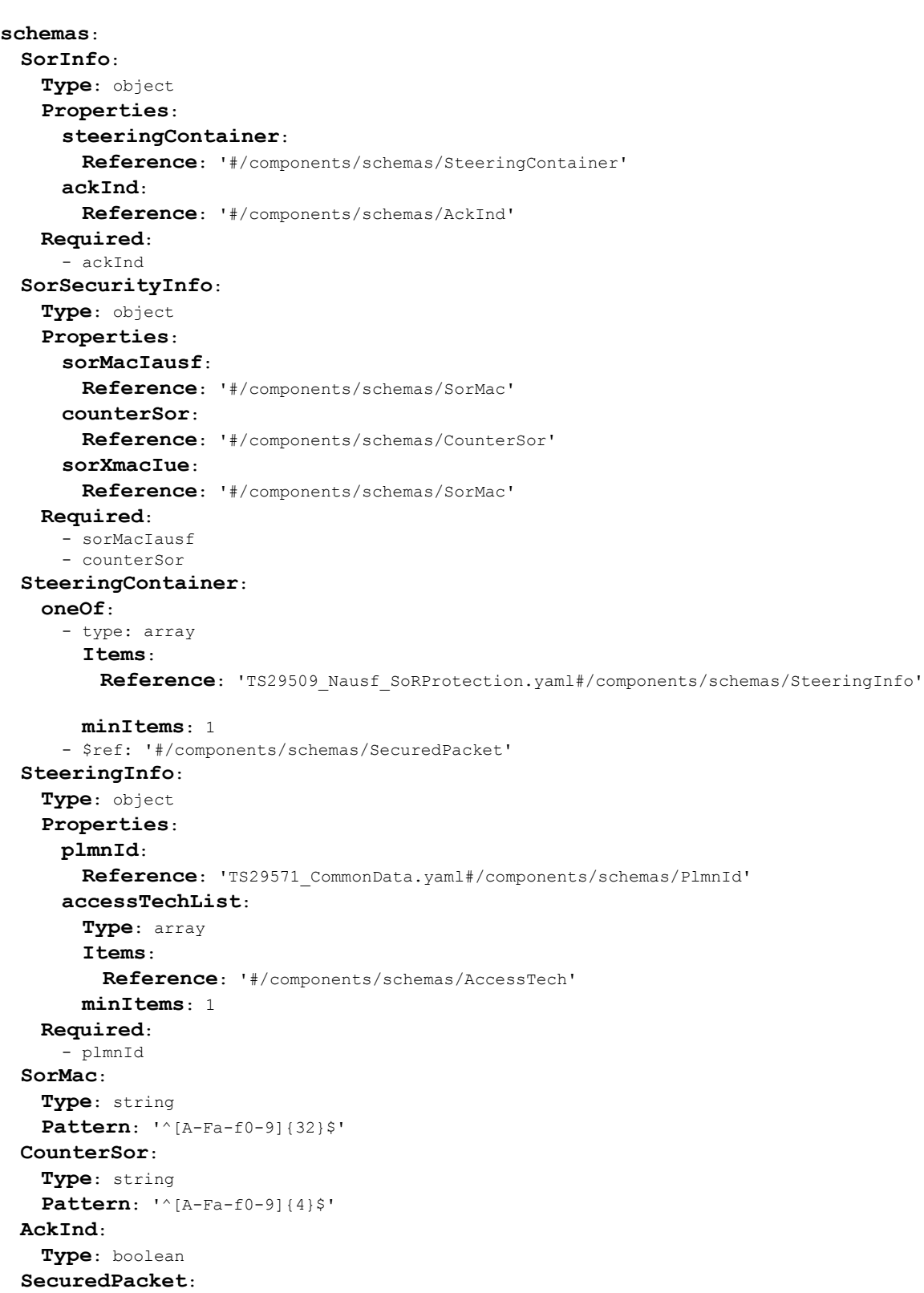

**nausf-sorprotection**: Access to the Nausf\_SoRProtection API

**Type**: string **format**: base64 **AccessTech**: **anyOf**: - type: string **enum**: - NR - EUTRAN IN WBS1 MODE AND NBS1 MODE - EUTRAN IN NBS1 MODE ONLY - EUTRAN\_IN\_WBS1\_MODE\_ONLY - UTRAN - GSM\_AND\_ECGSM\_IoT - GSM\_WITHOUT\_ECGSM\_IoT - ECGSM\_IoT\_ONLY - CDMA\_1xRTT - CDMA\_HRPD - GSM\_COMPACT

- type: string

### <span id="page-3-0"></span>**External Docs**

**Description**: 3GPP TS 29.509 V15.2.0; 5G System; Authentication Server Services **URL**: 'http://www.3gpp.org/ftp/Specs/archive/29\_series/29.509'